## **TEMA 6: ESTRUCTURAS DE DATOS (Arrays).**

## **CONTENIDO:**

- **6.1.- Introducción a las estructuras de datos.**
	- **6.1.1.- Tipos de datos.**
- **6.2.- Arrays unidimensionales: los vectores.**
- **6.3.- Operaciones con vectores.**
- **6.4.- Arrays Bidimensionales (Matrices o tablas).**
- **6.5.- Almacenamiento de arrays en memoria.**

## **6.1.- Introducción a las estructuras de datos.**

Hasta ahora, para hacer referencia a un dato utilizábamos una variable. El problema se plantea cuando tenemos gran cantidad de datos que guardan entre sí una relación. Para cada uno de estos datos se debería utilizar una variable distinta, lo que acarrea una gran laboriosidad a la hora de construir el programa, unida a la cantidad de variables a usar.

Para resolver estas dificultades se agrupan los datos en un mismo conjunto, estos conjuntos reciben el nombre de **estructura de datos**. Podemos decir que una estructura de datos es una colección de datos que pueden ser caracterizados por su organización y por las operaciones que se definen en ella.

# **6.1.1.- Tipos de datos más frecuentes:**

- Datos Simples
	- Estándar: pueden ser: entero, real , carácter, lógico.
	- Definidos por el programador: subrango, enumerativo.
- Datos Estructurados
	- Estáticos: tablas, registros, archivo, conjunto, cadena.
	- Dinámico: listas (pilas o colas), listas enlazadas, arboles, grafos.

## **6.2.- Arrays unidimensionales: los vectores.**

Un array es una estructura interna de datos con elementos homogéneos, del mismo tipo, numérico o alfanumérico, reconocidos por un nombre en común, que residen en la memoria del ordenador.

Cuando dicho array es de una sola dimensión, se denomina vector.

Para hacer referencia a los elementos de un vector se utiliza lo que se denomina un indice. Se suele simbolizar por las letras I, J... sucesivamente, como veremos más adelante en los ejemplos.

Ej: I $\leftarrow$  7  $V(I) \leftarrow$  "HOLA"

En este ejemplo, asignamos la cadena "HOLA" en el vector **V** en la posición marcada por el índice I que es 7.

Ej: Ejemplo de un vector de caracteres

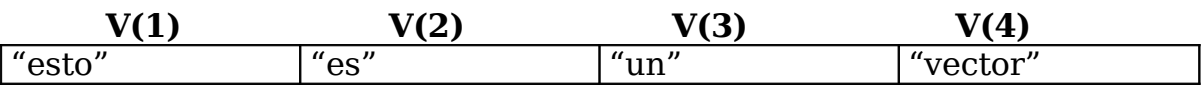

Ej: Vamos ahora a realizar un pseudocódigo que lea una cadena y que la introduzca en la posición 1 de la tabla, lea otra cadena y la introduzca en la 2 y así sucesivamente hasta 10.

**Para**  $I \leftarrow 1$  hasta 10 **hacer** Leer(cadena)  $V(I) \leftarrow$  cadena **Fin\_para**

Como puede comprobarse es muy sencillo, se nos pedirá por pantalla una cadena, la escribiremos y se almacenará en la posición que vaya indicando el indice que recorre el vector que no es otro que I.

Este es sólo un ejemplo de las operaciones que podemos realizar con vectores, vamos a comentar ahora qué otras operaciones podemos realizar

#### **6.3.- Operaciones con vectores.**

■ Asignación Ejemplo: para i  $\leftarrow$  1 hasta 10 hacer DAI (i)  $\leftarrow$  8

fin\_para

■ Lectura / escritura Ejemplo:  $leer ($  DAI $($  I  $))$ escribir ( DAI ( k )) ■ Acceso o recorrido de un vector

**Comentario: Tabla** va ser la palabra reservada que vamos a utilizar para definir un tipo Tabla, al igual que tenemos tipo entero, carácter, etc.

Ejemplo: Lectura de 20 valores enteros de un vector denominado lista.

#### **Programa** Leer\_vector **Entorno tipo**

vector: **tabla** (1..20) de entero

**var**

 lista: vector i: entero

**Inicio**

```
para i \leftarrow 1 hasta 20 hacer
      escribir ("Introducir elemento: " , i)
     leer (lista(i))
fin_para
```
**fin**

Ejemplo: Hacer una tabla de puntuación realizando lo siguiente:

a. Lectura de la tabla de 40 elementos.

b. Calculo de la suma de los valores de la tabla.

c. Calculo de la media de los valores de la tabla.

# **Programa** Notas

## **Entorno**

```
const
```

```
limite = 40tipo
     vector: tabla (1…limite) Real
var
      Puntuación: vector
      Total, Media: real
      I: entero
```
**Inicio**

Total $\longrightarrow$  0 Media  $\overline{\phantom{0}}$  0  $para I \leftarrow 1$  hasta limite hacer escribir ("Introduzca puntuación: ", I) leer (Puntuación (I)) Total  $\longleftarrow$  Total + Puntuación (I) fin\_para Media Total / limite escribir( "El total de los 40 nº es: ", Total) escribir ("La media de los 40 nº es: "; Media)

**fin**

Ejemplo: Realizar un algoritmo que permita realizar el cuadrado de los cien primeros números enteros y a continuación escribir la tabla que contenga los  $100$   $n<sup>o</sup>$  cuadrados.

**Programa** Cuadrado

#### **Entorno**

**const**  $limite = 100$ 

**tipo**

vector: **tabla** (1…limite) de entero

**var**

numero: vector I, cuadrado: entero

**Inicio**

 $para I \leftarrow 1$  hasta limite hacer cuadrado $\leftarrow$ I \* I  $numero(I)$  cuadrado fin\_para escribir ("El cuadrado de los cien primeros numeros es: ")  $para I \leftarrow 1$  hasta limite hacer escribir (numero (I)) fin\_para **fin**

Ejemplo: Programa que lee las calificaciones de un alumno con 10 asignaturas, las almacena en un vector y las calcule y saca la media.

```
Programa Notas
Entorno
     const
          limite = 10tipo
          vector: tabla (1…limite)de real
     var
```
nota: vector media, total: real I: entero **Inicio**  $total \leftarrow 0$  $\frac{1}{1}$   $\leftarrow$  0 hasta limite hacer escribir ("Introducir numero: ",I) leer (nota (I)) fin\_para  $para I \leftarrow \text{hasta limite hacer}$ total  $\longleftarrow$  total + nota (I) fin\_para media  $\longleftarrow$  total / limite escribir ("Nota media: ",media)

**fin**

Ejemplo: Programa que lee una secuencia de 50 nº enteros y los almacena en un vector y luego lo saca en orden inverso al de entrada

> **Programa** Inverso **Entorno const**  $limite = 50$ **tipo** numero: tabla (1..limite) de real **var** I : entero **Inicio** 1 hasta limite hacer escribir ("Introducir numero: ", I) leer (numero (I)) fin\_para  $para I \leftarrow \qquad \text{limite hasta 1 con incremento}$ -1 hacer escribir (numero(I)) fin\_para **fin**

# **6.4.- Arrays Bidimensionales (Matrices o tablas).**

Un vector es una tabla de una sola dimensión, como ya hemos visto. Vamos a estudiar ahora las tablas de dos dimensiones (Fila, Columna).

Para direccionarla lo haremos de la siguiente forma:

Nombre(Fila,Columna)

Ej: T(2,3) . Tabla de 2 filas y 3 columnas.

#### **Cómo se dimensiona una tabla:**

 Ejemplo: **Programa** dimensionar **Entorno const**  $M = 30$  $N=20$ **tipo** matriz: **tabla** [1…M,1…N] de real **var** alumnos: matriz

#### **Inicio**

. .

#### . **fin Tratamiento de una tabla bidimensional o matriz**

Se hace con el anidamiento de dos bucles **Para**, el primero para las filas (indice I) y el segundo para las columnas (indice J). Con esto recorremos nuestra tabla por filas ya que el bucle externo es el de las filas, si queremos recorrer por columnas el bucle externo irá con el indice J.

Ej 1: Tenemos la matriz M, con 2 filas y 3 columnas. Vamos a tratarla o recorrerla por filas.

```
Para I+1 hasta 2 hacer
      Para \left[\leftarrow 1\right] hasta 3 hacer
             Operar(M(I,J)) (*siendo operar cualquier operación*)
      Fin_para
Fin_para
```
# **Fila 1 Recorremos Columnas 1,2,3**

#### Fila  $2 \rightarrow$  Recorremos Columnas  $1,2,3$

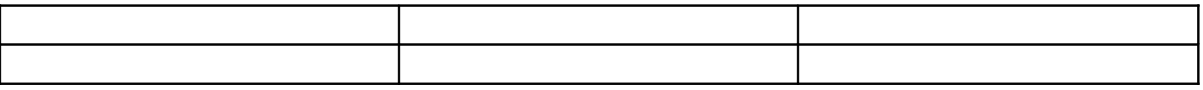

# **I=Fila, J=Columna**

Ej 2: Tenemos la matriz M, con 2 filas y 3 columnas. Vamos a tratarla o recorrerla por columnas.

**Para** J $\leftarrow$ 1 hasta 3 **hacer Para**  $I \leftarrow 1$  hasta 2 **hacer** Operar(M(I,J)) (\*siendo operar cualquier operación\*) **Fin\_para Fin\_para**

## Columna  $1 \rightarrow$  Recorremos Filas  $1,2$

**Columna**  $2 \rightarrow$  **Recorremos** Filas  $1,2$ 

## **Columna**  $3 \rightarrow$  **Recorremos** Filas  $1,2$

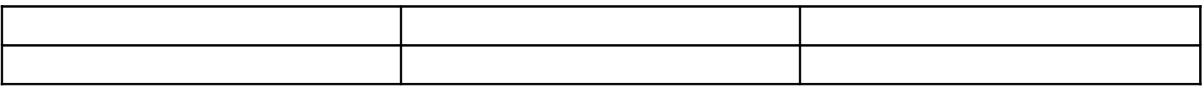

I=Fila, J=Columna

Ejemplo: Tenemos una tabla de 2 dimensiones 50\*20 de tipo real y vamos a calcular la suma de todos sus elementos

```
Programa suma
Entorno
      const
             M=50
             N=20tipo
             matriz: tabla[1…M,1…N] de real
      var
             numero: matriz
             I, J: entero
             suma: real
      Inicio
             para I \longleftarrow 1 hasta M hacer
                 para J \leftarrow 1 hasta N hacerescribir ("Introduzca valor: ", I, J)
                    leer (numero(I_{\iota}J))
                    suma \longleftarrow suma + numero(I,J)
                  fin_para
             fin_para
             escribir("la suma es: "; suma)
      fin
```
Ejemplo: Realizar la suma de 2 matrices bidimensionales de un  $n<sup>o</sup>$ entero, la matriz será 3\* 2.

```
Programa suma_matrices
Entorno
     const
          M=3
```
 $N=2$ **tipo** matriz: **tabla** [1…M,1…N] de real **var** tabR, tab1, tab2 : matriz I, J, valor: entero **Inicio** escribir ("Introduzca valores de la tabla 1: ")  $para I \longleftarrow 1$  hasta M hacer  $para \cancel{f}$  1 hasta N hacer escribir ( "valor: ",I, J) leer (tab1, (I, J)) fin\_para fin\_para para I $\longrightarrow$  1 hasta M hacer para J $\longrightarrow$  1 hasta N hacer  $tabR(I,J) \longrightarrow$  tab1 (I, J) + tab2 (I, J) fin\_para fin\_para escribir ("la tabla resultado de la suma es:

",  $tabR(I,I))$ 

**fin**

Ejemplo: Escribir un algoritmo que permita sumar los elementos positivos de una tabla y los elementos negativos, siendo la tabla real  $de\ 50 * 20.$ 

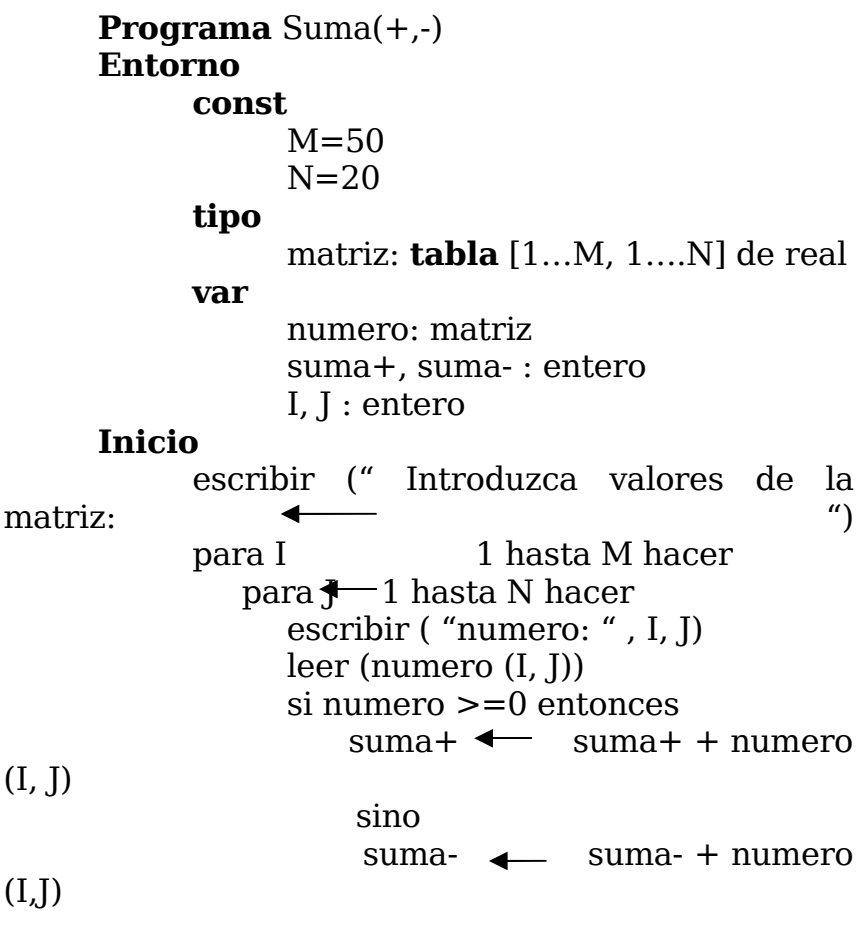

**Metodología de la Programación**

finsi fin\_para fin\_para escribir (" El resultado de los elementos  $(+)$ : ", suma+) escribir (" El resultado de los elementos (-): ", suma-) **fin**

Ejemplo: Tenemos una matriz de 6 filas y 8 columnas que contiene el  $n^{\circ}$  de alumnos matriculados en cada grupo de un centro docente de cada asignatura (grupo: filas; asignaturas: columnas). Hay un vector asignatura tipo cadena.

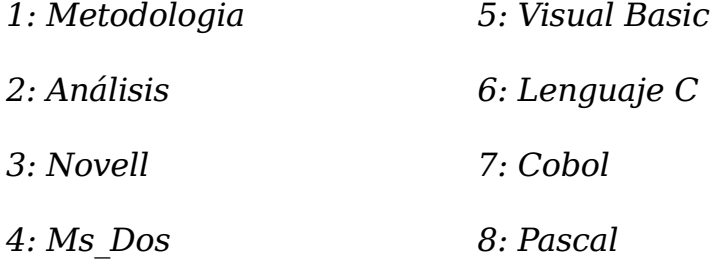

Realizar un programa que carge desde teclado dicha tabla y a continuación calcule e imprime el total de alumnos matriculados por asignaturas.

**Program** Matriculación **Entorno Const**  $F=6$  $C=8$ **Tipo** T1:**Tabla**(1..F,1..C) de entero T2:**Tabla**(1..8) de cadena **Var** Matricula: T1 asignatura : T2 I,J,Suma : entero **Inicio**

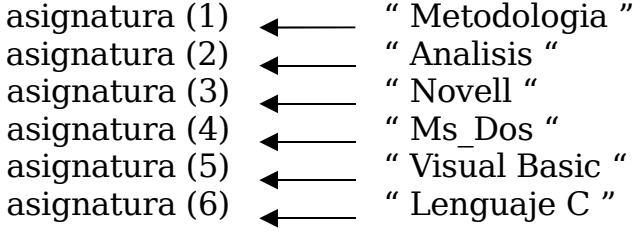

asignatura (7) \_\_\_\_\_\_\_ " Cobol " asignatura (8) \_\_\_\_\_\_ " Pascal " (\*recorre por filas\*) **Para**  $I \leftarrow 1$  hasta F **hacer Para** J $\leftarrow$ 1 hasta C **hacer** Escribir("Grupo",I,"Asignatura",Asignatura(J)) Leer(Matricula(I,J) **Fin\_para Fin\_para** Escribir("Alumnos matriculados ") Escribir("Asignaturas........................Numero de alumnos") (\*recorre por columnas\*) **Para**  $\left[\frac{1}{1} \text{ has a C} \right]$  **hacer** (\*I es el indice para las columnas\*) **Para**  $I \leftarrow 1$  hasta F **hacer** (\*J es el indice para las filas\*) Escribir("Grupo",I,"Asignatura",Asignatura(J)) Leer(Matricula(LI) **Fin\_para** Escribir(Asignatura(I)) **Fin\_para**

**Fin**

# **6.5.- Almacenamiento de arrays en memoria.**

Debido a la importancia de los arrays, casi todos los lenguajes de programación de alto nivel proporcionan medios eficaces para almacenar y acceder a los elementos de los arrays, de modo que el programador no tenga que preocuparse sobre los detalles específicos de almacenamiento. Sin embargo, el almacenamiento en el ordenador está dispuesto en secuencia contínua, de modo que cada acceso a una matriz o tabla la máquina debe realizar la tarea de convertir la posición dentro del array en una posición perteneciente a una línea.

Representaciones gráficas de arrays de una (vector) y dos (tabla) dimensiones:

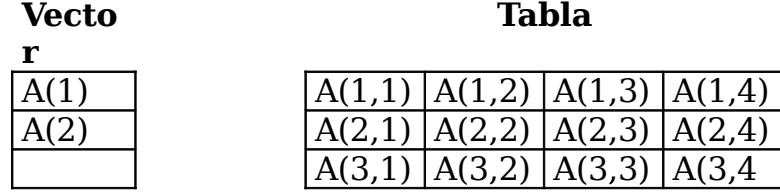

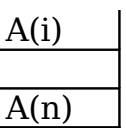

## **6.5.1.- Almacenamiento de un vector.**

El almacenamiento de un vector en memoria se realiza en celdas o posiciones secuenciales. Así, en el caso de un vector A con un subíndice de rango 1 a n.

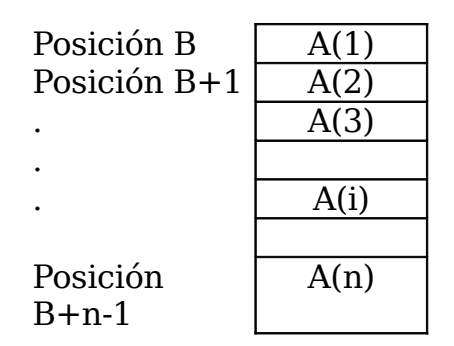

Si cada elemento del array ocupa S bytes (1 byte = 8 bits), y B es la dirección inicial de la memoria central del ordenador, la dirección inicial del elemento i-ésimo sería:

 $B + (I-1)*S$ 

En general, el elemento N[I] de un array definido como N(L:U) tiene la dirección inicial:

 $B+(I-L)*S$